#### LPIC-1 102-500 – Lesson 13

# **109.1** Fundamentals of internet protocols

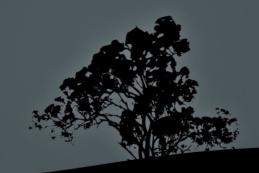

#### The TCP/IP Protocol Suite

- The TCP/IP (Transport Control Protocol/Internet Protocol)
   protocol suite, is a collection of protocols used in the
   Internet and Networking in general.
- All modern operating systems have their own "TCP/IP stack".
- The TCP/IP stack consist of 4 (in some literature 5) layers:
   Application, Transport, Internet and Link.
- Most protocols belong to one layer but there are some protocols that cross layers.
- The basic protocols we will examine are: TCP, UDP, IP (IPv4, IPv6), ICMP and others.

### TCP/IP model

| Layer       | Description                                                                                                    | Protocols                                      |
|-------------|----------------------------------------------------------------------------------------------------|------------------------------------------------|
| Application | Provides communication between network applications, session management and data presentation in a human readable form.                               | HTTP,<br>SMTP,<br>DNS, DHCP                    |
| Transport   | Provides transport of messages and service separation using <b>ports</b> . Provides reliability, error correction flow control and data segmentation. | TCP, UDP                                       |
| Internet    | Responsible for routing data packets in an internetwork. IP addresses are defined here.                                                               | IP (IPv4,<br>IPv6), ICMP                       |
| Link        | It is responsible for converting the data for transport into the physical elements of a network. Not really a part of TCP/IP.                         | Ethernet,<br>Wi-Fi Token<br>Ring, PPP,<br>SLIP |

#### The format of an IPv4 address

#### 10101100000011110001100000000110 - 172.16.24.6

- An IPv4 address is 32 bit long and represented in 4 octets (bytes) in decimal separated by dots (dotted-decimal notation).
- Every address is separated in two portions:
  - Network portion: defines the network where the address belongs.
  - **Host portion**: defines the unique host id that represents the host in an IPv4 network.
- Every address is unique in a network.
- Addresses are assigned statically or dynamically through the DHCP protocol.

#### The format of an IPv6 address

2001:0db8:0000:dead.0000:0000:0000:beef

2002:db8.0.dead::beef

- An IPv6 address is 128 bit long and represent in 8 hextets (16 bit words) in hexadecimal separated by colon.
- Every address is separated in two portions:
  - Network portion: defines the network where the address belongs.
  - Host portion: defines the unique host id that represents the host in an IPv6 network.
- Avery address is unique in a network.
- Addresses are assigned statically or dynamically through SLAAC (stateless), DHCP (statefull) or a combination of both.

# Finding the boundaries of an IPv4 network using subnet masks

We have the following IPv4 address:
 215.25.17.45 with mask 255.255.255.192 (/26)

```
$ ipcalc 215.25.17.45 255.255.255.192
Address: 215.25.17.45
                   11010111.00011001.00010001.00
                                                    101101
         Netmask:
Network: 215.25.17.0/26
                           11010111.00011001.00010001.00
                                                    000000
HostMin: 215.25.17.1
                           11010111.00011001.00010001.00 000001
                           11010111.00011001.00010001.00 111110
HostMax: 215.25.17.62
Broadcast: 215.25.17.63
                           11010111.00011001.00010001.00
                                                    111111
Hosts/Net: 62
                           Class C
```

The 26 most significant bits of 215.25.17.0
 represent the network and the other 6 represent the unique network id.

# Subnetting a bigger network

If we want to segment the 215.25.17.0/255.255.255.0 networks in smaller subnets using the mask 255.255.255.224 we will get 8 subnets.

```
215.25.17.0 255.255.255.0 255.255.255.224 | grep -A1 '[1-8]\.$'
$ ipcalc
Network:
           215.25.17.0/27
                                 11010111.00011001.00010001.000 00000
2.
Network:
           215.25.17.32/27
                                 11010111.00011001.00010001.001 00000
 3.
Network:
                                 11010111.00011001.00010001.010 00000
           215.25.17.64/27
 4.
Network:
           215.25.17.96/27
                                 11010111.00011001.00010001.011 00000
 5.
Network:
           215.25.17.128/27
                                 11010111.00011001.00010001.100 00000
 6.
Network:
           215.25.17.160/27
                                 11010111.00011001.00010001.101.00000
7.
                                 11010111.00011001.00010001.110.00000
Network:
           215.25.17.192/27
 8.
                                 11010111.00011001.00010001.111.00000
Network:
           215.25.17.224/27
```

# Variable length subnet masks

• It is not always efficient to use the same subnet mask for all the networks because we may have different needs in each one. Let's segment the network 215.25.17.0/255.255.255.0 in other subnets with different masks.

```
$ ipcalc 215.25.17.0 255.255.255.192 | egrep -i "(network|broadcast)"
                               11010111.00011001.00010001.00 000000
Network: 215.25.17.0/26
Broadcast: 215.25.17.63
                               11010111.00011001.00010001.00 111111
$ ipcalc 215.25.17.64 255.255.255.224 | egrep -i "(network|broadcast)"
Network: 215.25.17.64/27
                               11010111.00011001.00010001.010 00000
Broadcast: 215.25.17.95
                               11010111.00011001.00010001.010 11111
$ ipcalc 215.25.17.96 255.255.255.224 | egrep -i "(network|broadcast)"
                               11010111.00011001.00010001.011 00000
Network: 215.25.17.96/27
Broadcast: 215.25.17.127
                               11010111.00011001.00010001.011 11111
$ ipcalc 215.25.17.128 255.255.255.248 | egrep -i "(network|broadcast)"
                               11010111.00011001.00010001.10000.000
Network: 215.25.17.128/29
                               11010111.00011001.00010001.10000.111
Broadcast: 215.25.17.135
```

#### **Private IP Addresses**

- Because of the exhaustion of IPv4 addresses internationally, the private IPv4 address were created. These IP addresses are not routable over the Internet and they are supposed to be used only on internal networks.
- If a computer from a private network wished to access the Internet, from a private network, its private address must be "translates" to a Public IPv4 address using the "Network Address Translation" (NAT) mechanism.
- Every private network that accesses the Internet should have one or more public ipv4 addresses. The private addresses, which are usually more than the public addresses, are overloaded to the public address. That means that public address may represent more than one private address.

#### **Private IP Addresses**

| Address<br>block                    | IPv4 Address range               | Number of addresses |
|-------------------------------------|----------------------------------|---------------------|
| <b>10.0.0.0/8</b> (255.0.0.0)       | 10.0.0.0 –<br>10.255.255.255     | 16.777.216          |
| <b>172.16.0.0/12</b> (255.240.0.0)  | 172.16.0.0 –<br>172.31.255.255   | 1.048.576           |
| <b>192.168.0.0/16</b> (255.255.0.0) | 192.168.0.0 –<br>192.168.255.255 | 65.536              |

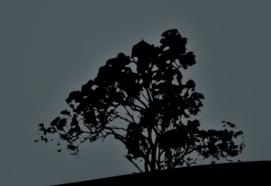

#### The solution: IPv6

- Version 6 of IP (IPv6) was created to counter the problem of IPv4 exhaustion.
- There are many improvements but the most important in the use of 128 bit address which come up to:  $2^{128} = 3.4 \times 10^{38}$  addresses!
- The addresses are represented in hexadecimal and separated with ":" in 16 bit words, e.g.:
- 2001:0db8:85a3:0000:0000:8a2e:0370:7334 ->
   2001:db8:85a3:0:0:8a2e:370:7334 ->
   2001:db8:85a3::8a2e:370:7334
- 0:0:0:0:0:0:0:0:0 -> ::1 (loopback address) , 0:0:0:0:0:0:0:0 -> :: (any address)
- **2001:db8:a::/64** (/64 is the network prefix)

### Special addresses

- loopback: the network 127.0.0.0/8 is used to test the health of the TCP/IP stack. The 127.0.0.1 is set on the lo interface and the localhost hostname resolves to 127.0.0.1. The 127.0.0.0/8 can not be used for routing neither on the Internet or internal networks.
- **link-local (APIPA)**: Addresses from **169.254.1.0** to **169.254.254.255** are used for the automatic assignment of an IP on a network interface card (e.g. Ethernet) when there is no DHCP in the network. The nodes with link-local IPs can only communicate within the same network segment with other link-local IPs. They cannot reach nodes outside their network because link-local is not supposed to be routable.

- IP (Internet Protocol): it is the backbone of TCP/IP and used by almost every other protocol.
  - It's basic task is routing data from one network to the other using IP addresses.
  - It is unreliable i.e. it does not provide error correction, re-transitions works on the best-effort principle.
  - It does not provide flow control) .
  - It is connectionless.
  - It is implemented at the Internet layer.

- TCP (Transport Control Protocol): it is the basic protocol for creating connections between applications. It transports data using ports, which are essentially service IDs.
  - It is reliable.
  - It provides flow control.
  - It is connection-oriented.
  - It has a bigger overhead comparing to UDP.
  - It only supports unicast i.e. communication between two nodes.
  - Implemented at the transport layer of the TCP/IP model and uses IP for routing.

- UDP (User Datagram Protocol): it is implemented at the transport layer and just like TCP it uses ports to send data in the form of datagrams.
  - It is unreliable.
  - It provides no flow control .
  - It is connectionless.
  - It is faster than TCP because of the lower overhead.
  - Supports unicast, broadcast and multicast.
  - It is implemented at the transport layer and uses IP for routing.

- ICMP (Internet Control Message Protocol): it is used for troubleshooting and notifying other protocols about the behavior of the network.
  - Flow control: notifies TCP about network congestion.
  - Notifies other protocol about unreachable destinations (Destination Unreachable).
  - Re-routing of network paths (Route Redirection).
  - Checking remote destination e.g. using the ping command.
  - It is connectionless.
  - It is implemented at the Internet layer and uses IP for routing.

#### Ports and services

- Ports are implemented at the transport layer by **TCP** and **UDP**, for identifying services on a network node.
- To transfer a data packet, the application need to know the IP address of the node and the id of the service (aka port) for which the data is destined to.
- A node (server) can offer many services and these are distinguished by ports.
- Services (aka applications) are implemented at the application layer while ports are implemented at the transport layer.
- Some examples of application protocols of TCP/IP: ftp, ssh, http, dns etc.
- The /etc/services file contains a list of well-known services and the ports they use.

# Well-known ports and services

| Service                                           | Port(s)                              | Description                                      |
|---------------------------------------------------|--------------------------------------|--------------------------------------------------|
| FTP (File Transfer Protocol)                      | 20 (data), 21 (control)/TCP          | FTP is used for file transfers over the Internet |
| SSH (Secure Shell)                                | 22/TCP                               | Secure Remote control protocol                   |
| TELNET                                            | 23/TCP                               | Insecure remote control protocol                 |
| SMTP, SMTPS (Simple Mail<br>Transfer Protocol)    | 25, 465 (TLS), 587<br>(STARTTLS)/TCP | Mail Sending Protocol                            |
| DNS (Domain Name Service)                         | 53/TCP-UDP                           | Resolving hostnames to IPs                       |
| DHCP                                              | 67 (Server), 68 (Client)/UDP         | Automatic IP Address assignment                  |
| HTTP/HTTPS (HyperText Transfer Protocol)          | 80, 443 (TLS)/TCP                    | World Wide Web                                   |
| POP3, POP3S (Post Office<br>Protocol)             | 110, 995 (TLS)/TCP                   | Receiving mail locally                           |
| Netbios                                           | 139/TCP-UDP                          | File/printer sharing for Windows networks        |
| IMAP, IMAPS (Internet Message<br>Access Protocol) | 143, 993 (SSL)                       | Corporate Mail receiving (on a cental server)    |
| SNMP (Simple Netowork<br>Management Protocol)     | 161, 162/TCP-UDP                     | Monitoring and Netork<br>Management              |
| LDAP (Lightweight Directory Access Protocol)      | 389, 636 (TLS)/TCP                   | Directory Information/Authentication<br>Protocol |
| Syslog (System Log Protocol)                      | 514/UCP, 6514 (TLS)/TCP              | Sending logs over the network                    |

#### License

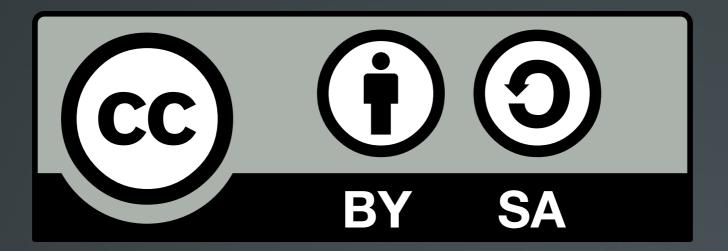

The work titled "LPIC-1 102-500 – Lesson 13" by Theodotos Andreou is distributed with the Creative Commons Attribution ShareAlike 4.0 International License.

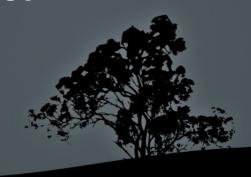